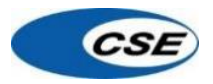

# **USER ACCEPTANCE TEST (UAT) DOC.**

# *CSE Metasat Applications*

*1-Real Time Web Portal for PCs*

*2-Smartphone Mobile App (IOS- Android)*

*3-Lite App for tablet devices* 

*4-Scoring Web*

*5-Security* 

Filename: User Acceptance Test

– CSE Metasat Connected Fleet

#### **Introduction**

### Purpose of Document

The purpose of this document is to provide a comprehensive check list to ensure end to end functionality of the CSE Metasat Connected fleet applications. It is intended that this document provide an efficient way of recording test cases.

- *To test the CSE Metasat applications.*
- *Real Time Web Portal for PCs*

*[www.cse.com.my/csemetasat](http://www.cse.com.my/csemetasat)*

- *To test the following functionalities:*
	- o *Monitoring*

*This function allows customers to follow current positions of their fleet.*

o *History* 

*Here it is possible to view vehicle route for selected time interval (up to one month)*

o *Geofence*

*This function allows user to create special shaped objects (Geo-fences) on the map, to control crossing the borders of Geo-fence by the vehicle.*

o *POI*

*POI (point of interest) is a kind of Geo-fence looking like a dot on the map. System detects visiting Poi as crossing 200 meters radius around it.*

o *Notifications*

*Here it is possible to set user notifications on monitoring events: moving in/out geo-fence, visiting POI, speed limit, stops.*

o *Maps*

*Here it is possible to choose a kind of a map to use. Google map, Google satellite map, Nokia map, Nokia Jams map and OpenStreetMap are available.*

o *Reports*

*Here it is possible to generate detailed reports to assist users in managing their fleet*

o *Account Profile*

*This function allows customers to create and edit users.*

### • *Smartphone Mobile App (IOS- Android):*

*To test the following functionalities:*

*a. Main page*

*Displays the features and functions available in the mobile app.*

*b. Commands*

*This menu sends commands to the device (Position request, Service Mode On, Transport Mode On Active Mode On)*

*c. Map*

*This function allows customers to follow current positions – live tracking- tracking history of their vehicles .*

*d. Score*

*The Score menu allows you to check all your trips, driving scores per trip, driving events and overall driving score.*

*e. Status* 

*provides various information on the vehicle and device*

*f. Messages*

*All messages notifications and events sending by system.*

*g. History of events*

*Provides a brief outline of the events relative to the last 24 hours of use of the vehicle.*

• *Lite App for tablet devices :*

*[www.cse.com.my/csemetasat/lite](http://www.cse.com.my/csemetasat/lite)*

*To test the following functionalities:*

*a. Main Page*

*Displays the features and functions available in the mobile app.*

*b. Map*

*This function allows customers to follow current positions of their fleet.*

*c. Historical*

*Here it is possible to view vehicle route for selected time interval (up to one month)*

*d. Geo-fence*

*This function allows user to create special shaped objects (Geo-fences) on the map, to control crossing the borders of Geo-fence by the vehicle.*

*e. POI*

*POI (point of interest) is a kind of Geo-fence looking like a dot on the map. System detects visiting Poi as crossing 200 meters radius around it.*

*f. Notifications*

*Here it is possible to set user notifications on monitoring events: moving in/out geo-fence, visiting POI, speed limit, stops.*

*g. Maps*

*Here it is possible to choose a kind of a map to use. Google map, Google satellite map, Nokia map, Nokia Jams map and OpenStreetMap are available.*

o *Mobile phone/tablet application*

*Allows customers to control their fleet via mobile phone/tablet.*

### • *Metasat Scoring portal:*

*[www.cse.com.my/csemetasat/ubi](http://www.cse.com.my/csemetasat/ubi)*

*To test the following functionalities:*

*Vehicles List info.*

*Driver Rating and Scoring*

*Accident Reconstruction Report*

• *Security* 

*Real time alerts automatically generated by the system in case of battery disconnection, towing and device sabotage.*

*Checked by:*

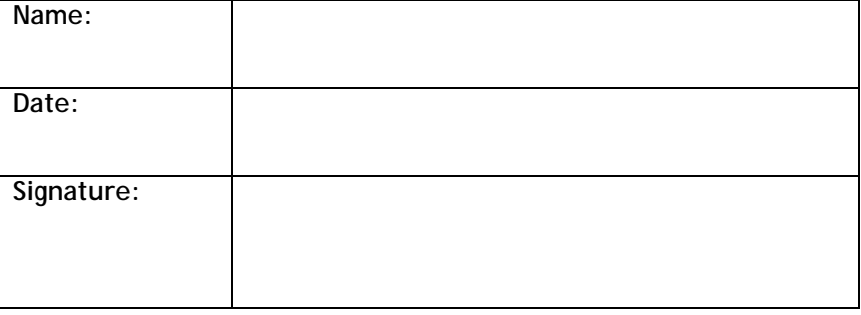

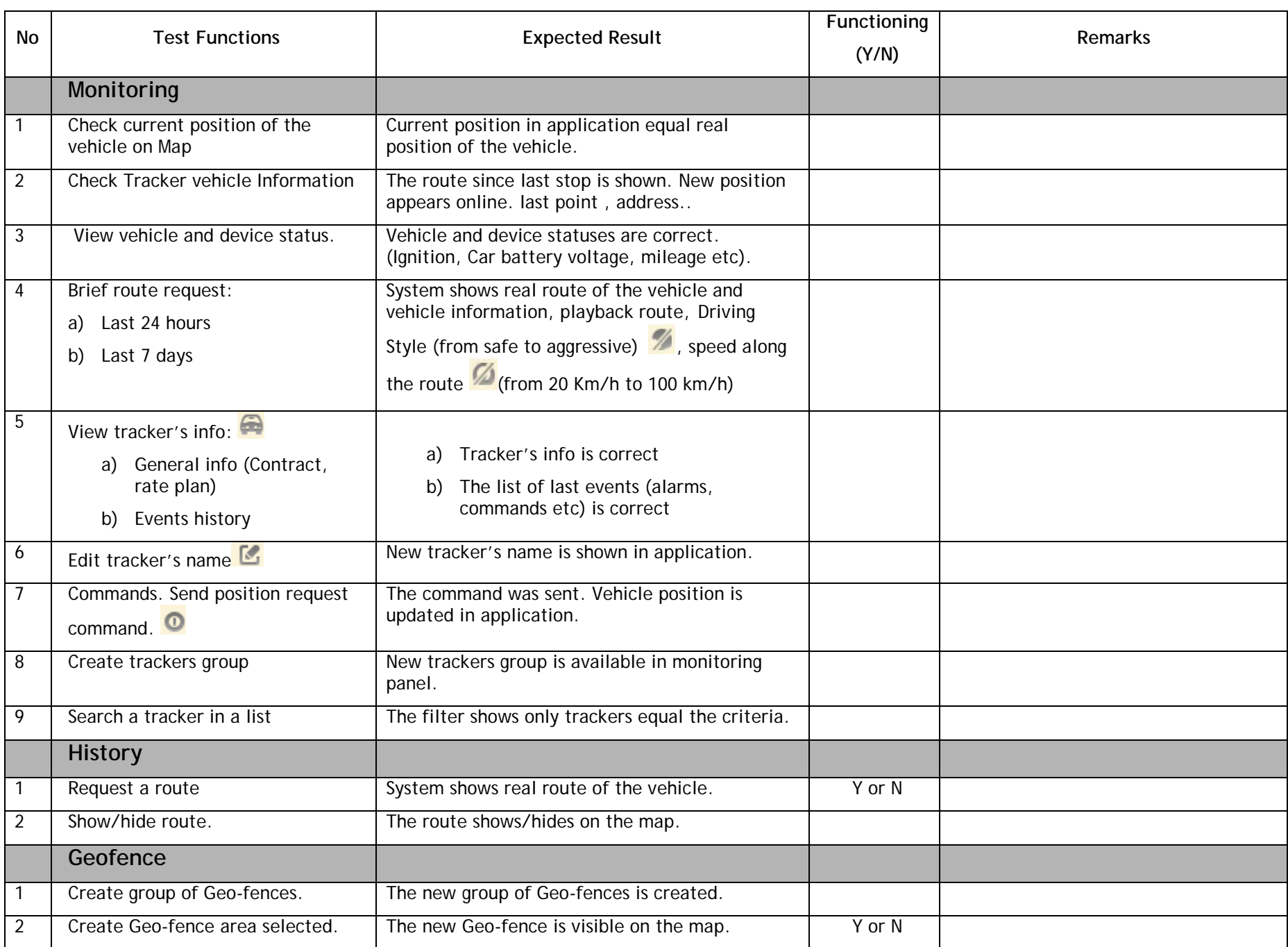

## • *Real Time Web Portal for PCs ( [www.cse.com.my/csemetasat\)](http://www.cse.com.my/csemetasat)*

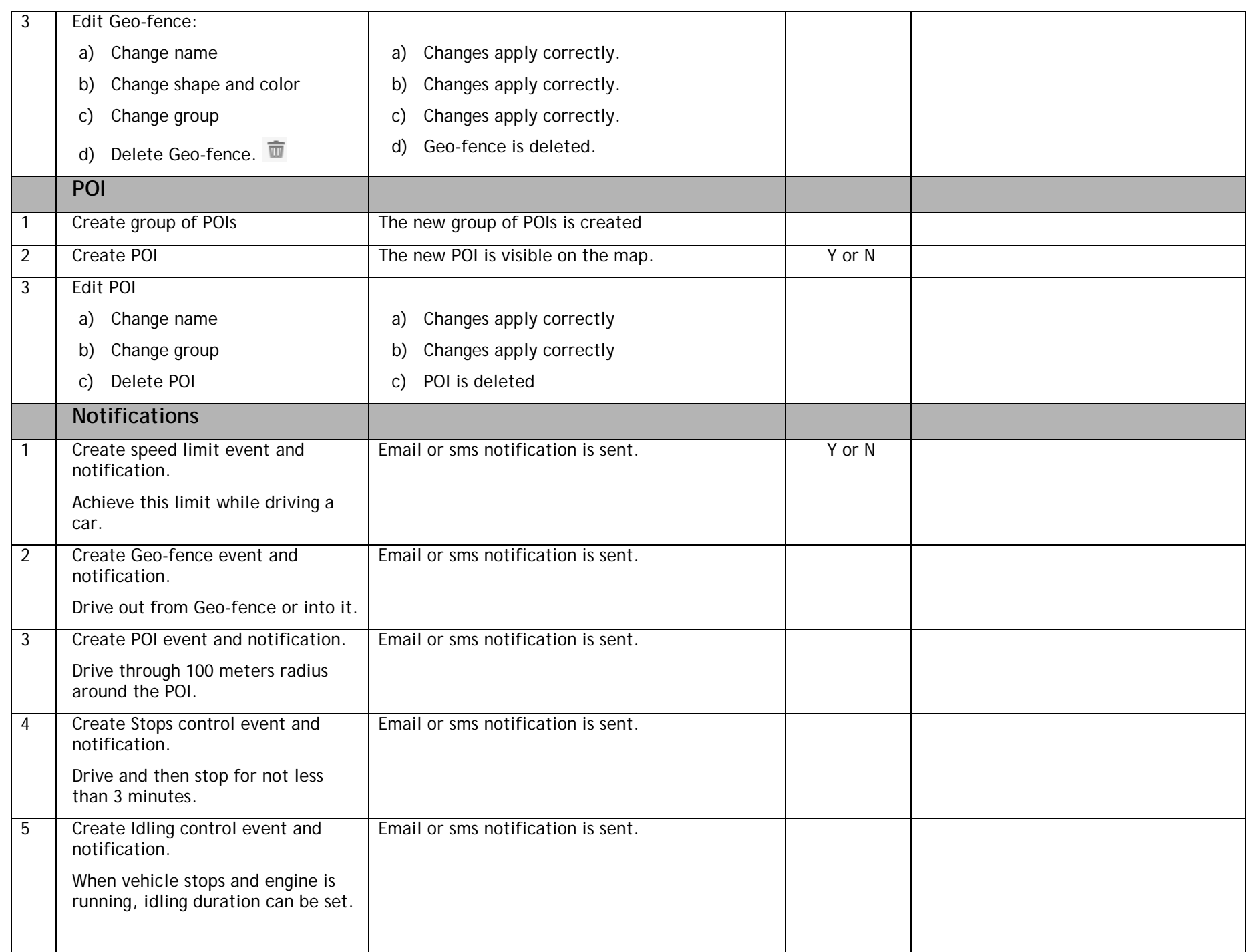

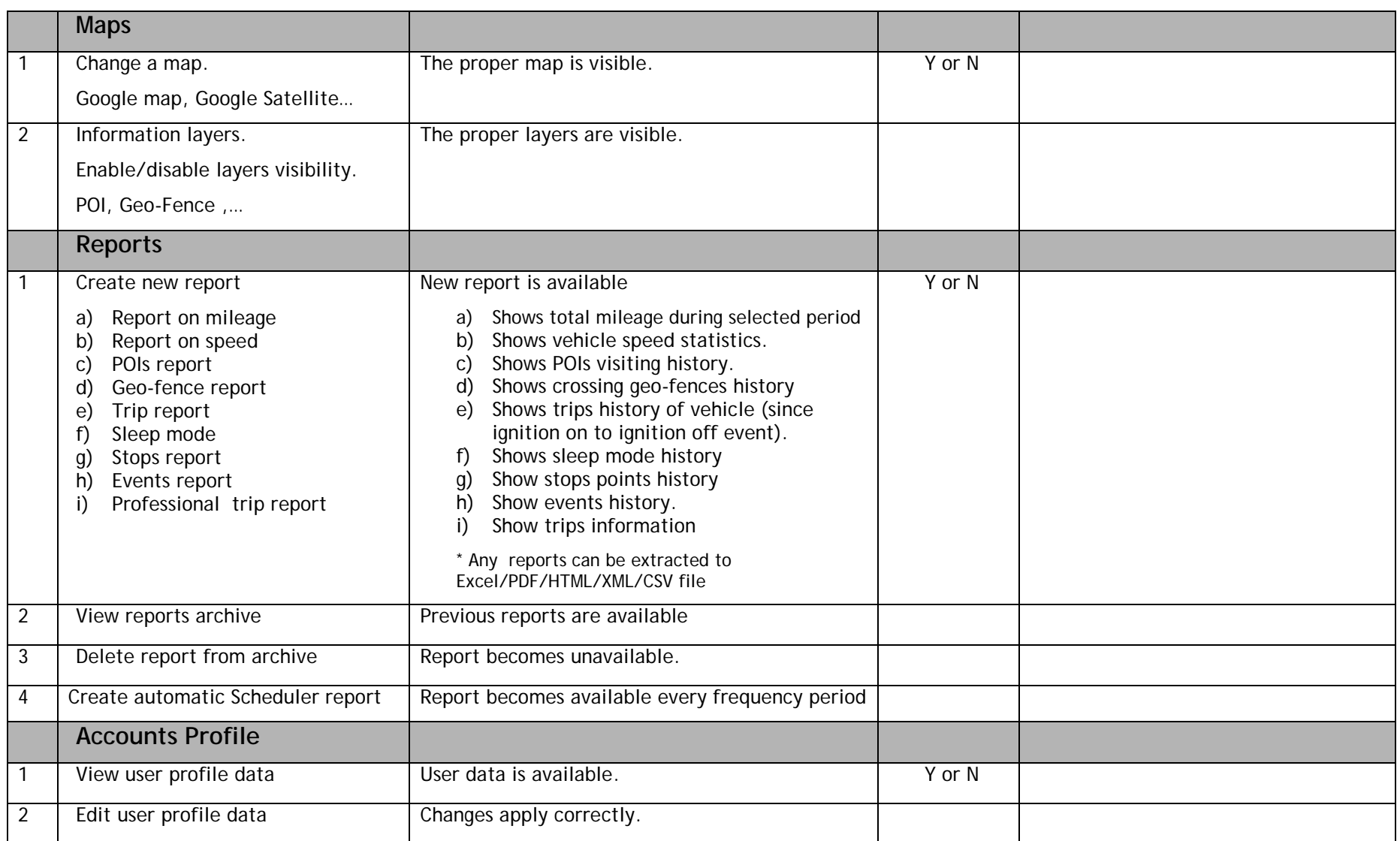

## *Metasat Scoring portal ( [www.cse.com.my/csemetasat/ubi](http://www.cse.com.my/csemetasat/ubi) )*

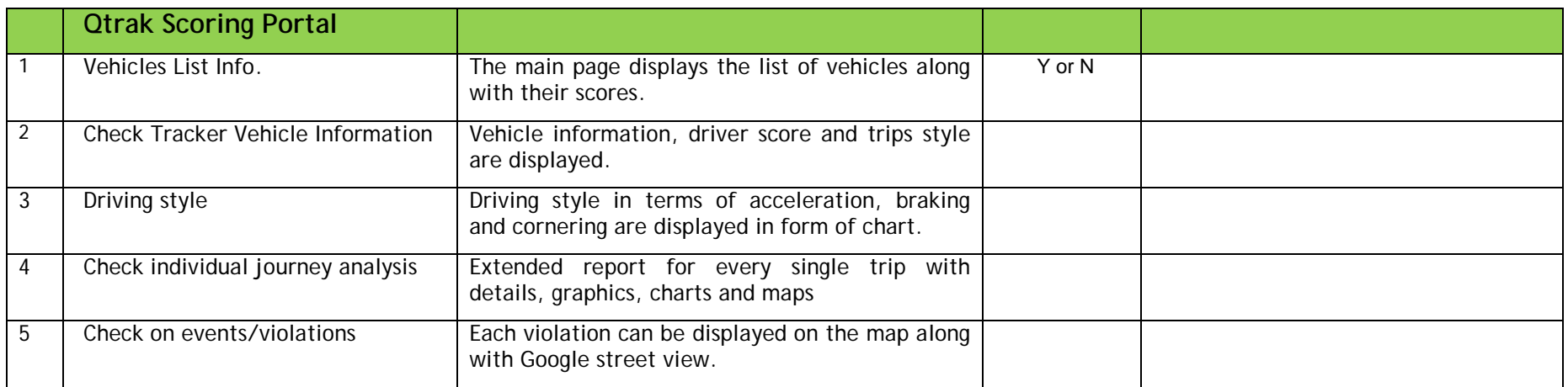

### *Metasat Smartphone Mobile App (IOS- Android):*

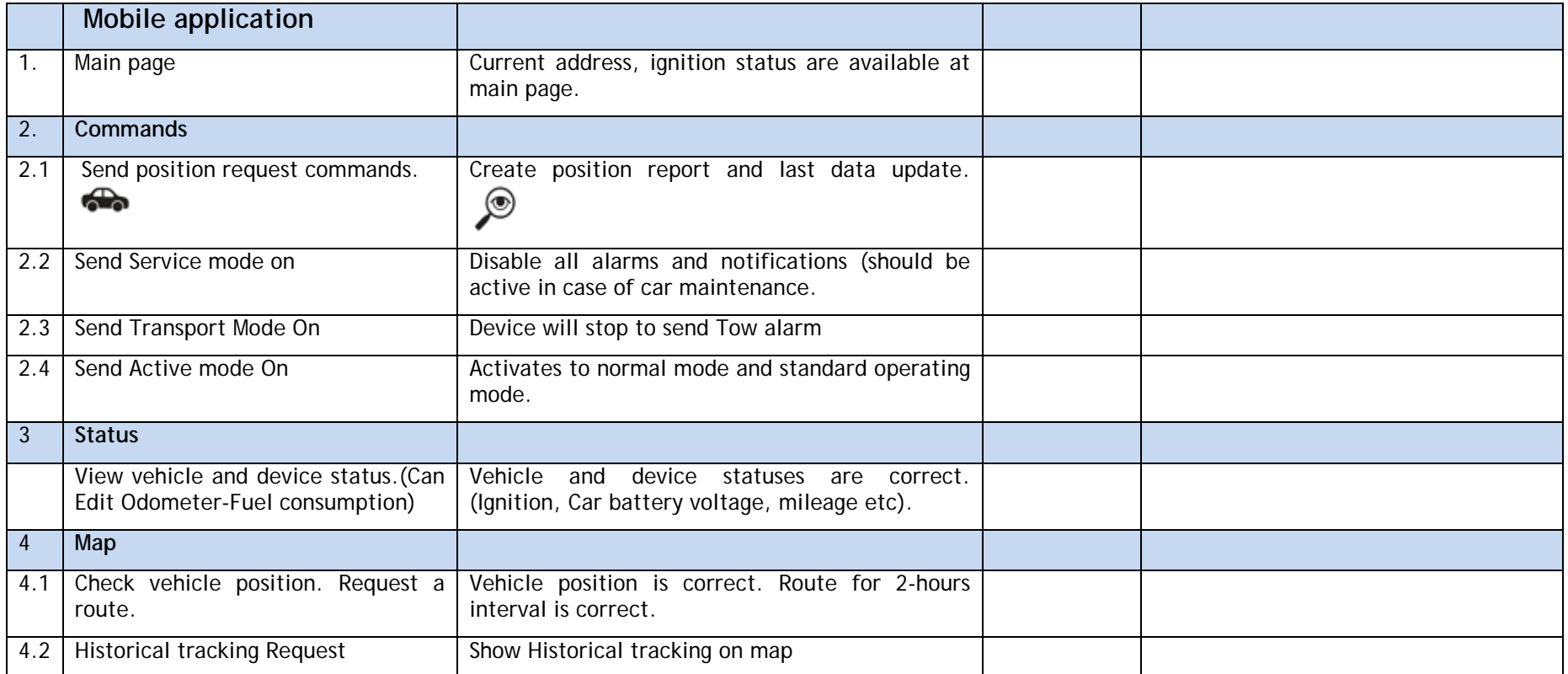

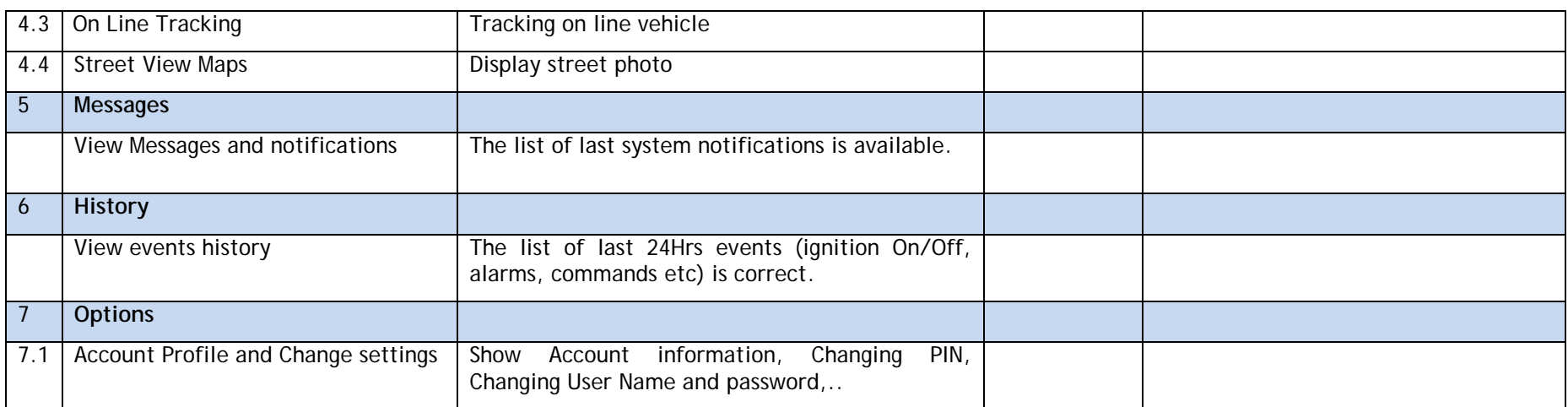

### *Security*

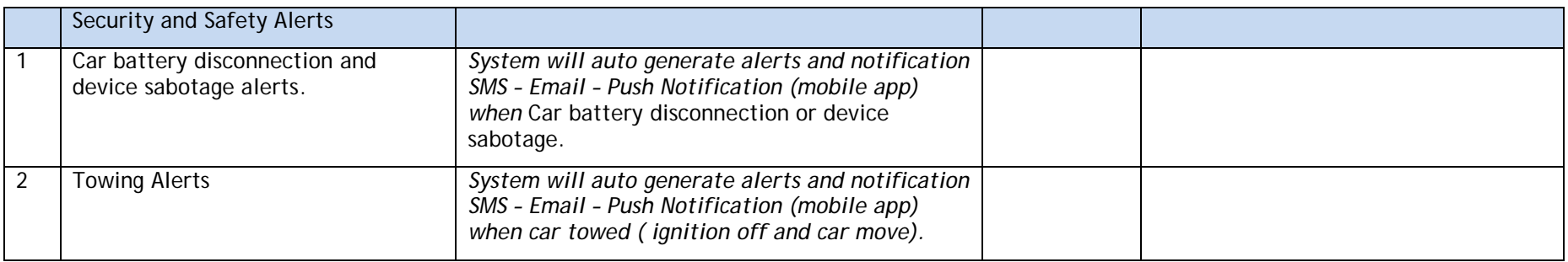

## Remarks

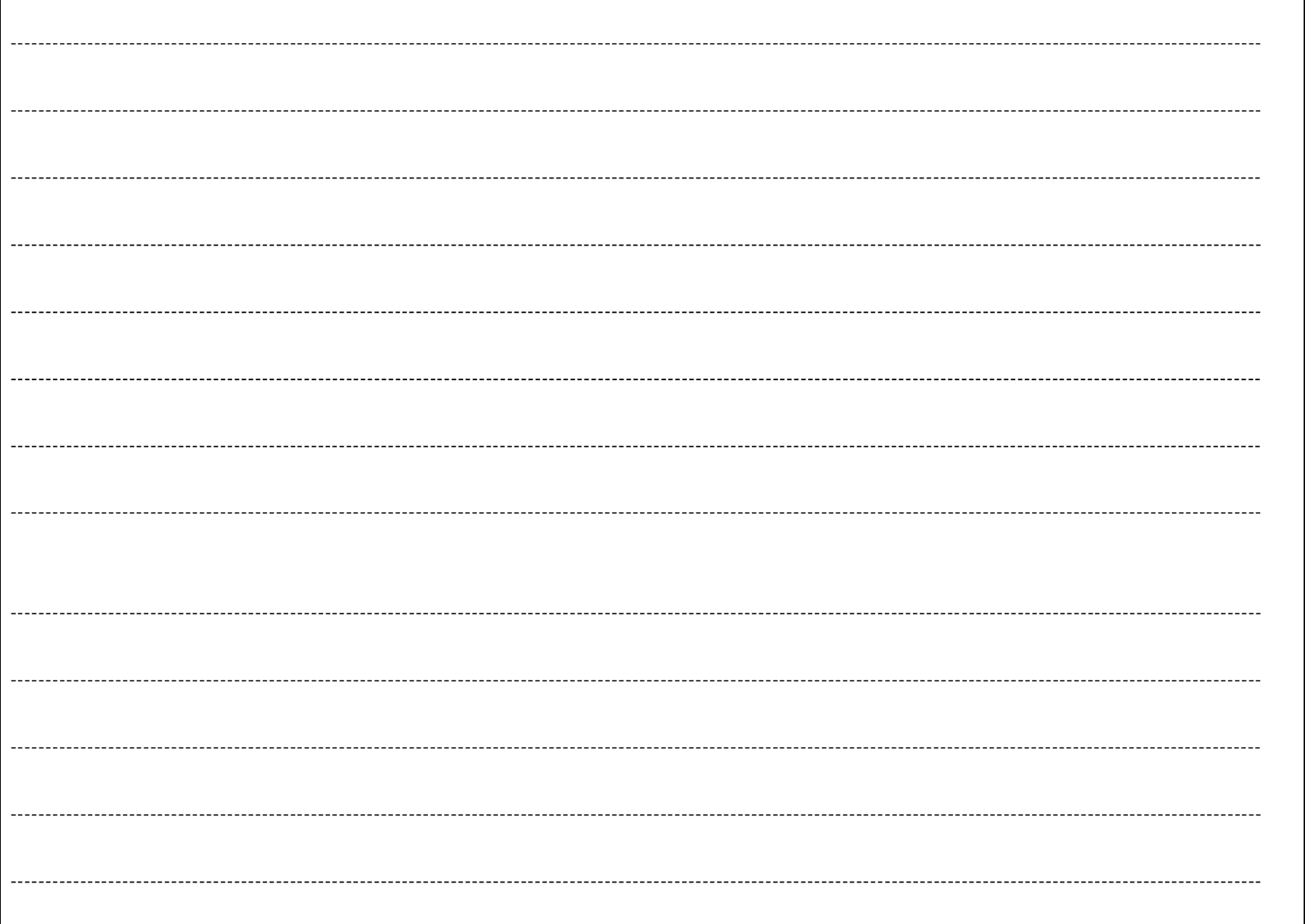